*COMMENT FAIRE POUR … COMMENT FAIRE POUR …*

## **C@mpus : Liste des Logiciels Pédagogiques**

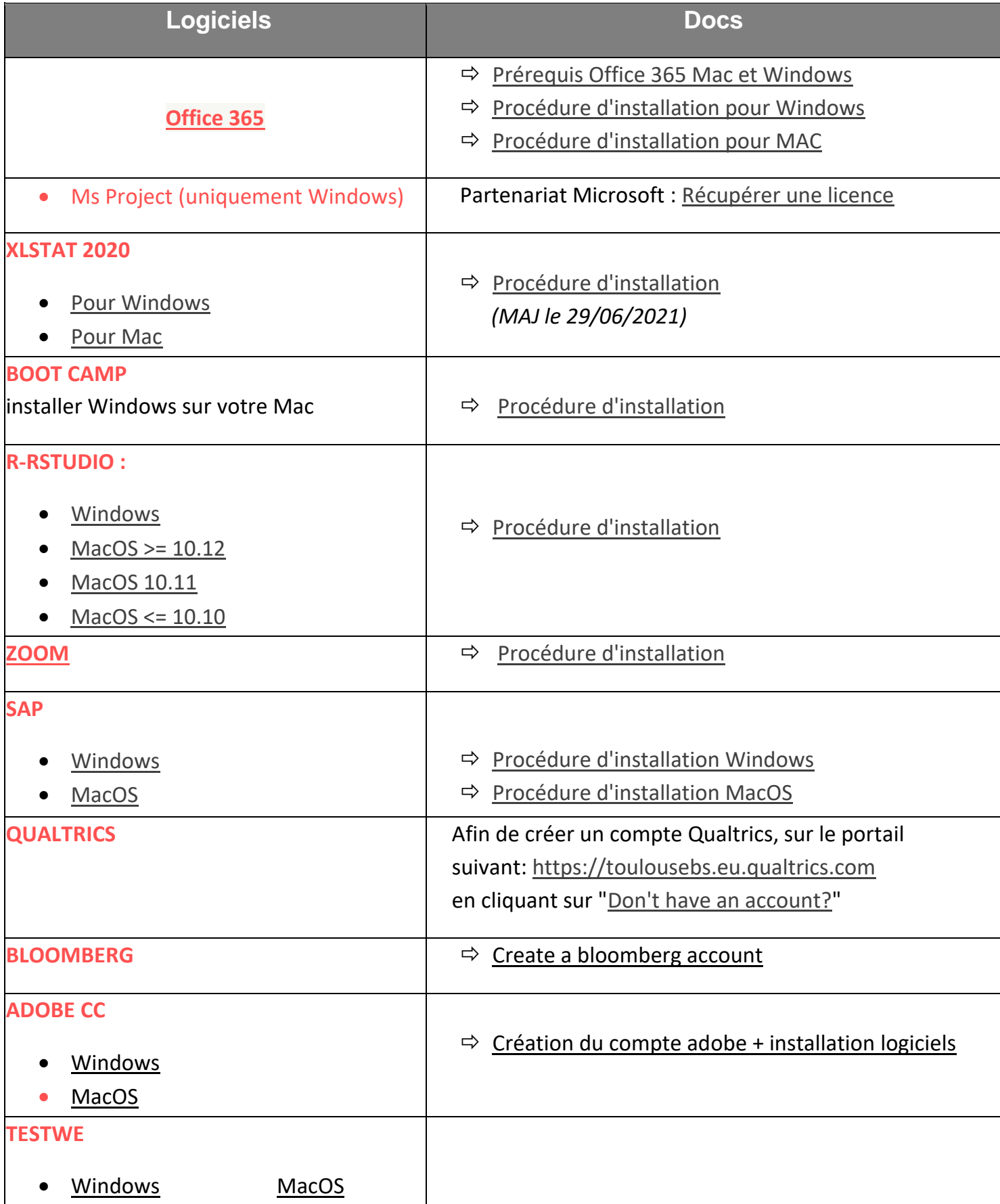